## SAP ABAP table T179 {Materials: Product Hierarchies}

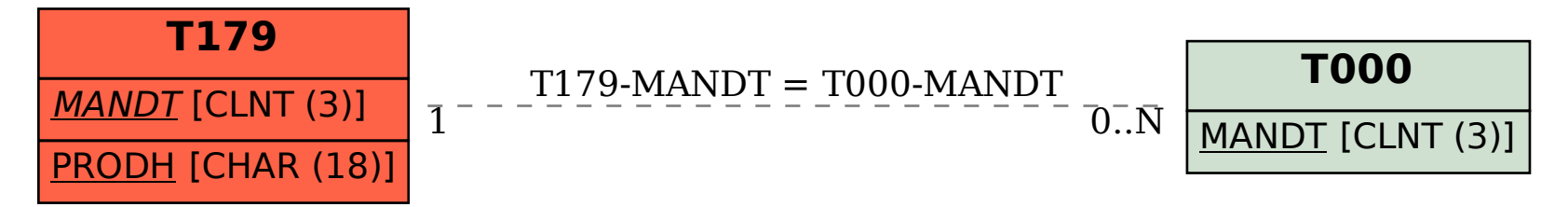